## 初心者のための Adobe Illustrator 講座

Adobe Illustrator はチラシ、ポスターの制作、イラストの作成など様々なシーンで活用されるソフ トウェアです。本講座では Adobe Illustrator を実際に使用して、基本となる操作から各種ツールの 使用方法までを学習し、実際にチラシを作成していただきます。Adobe Illustrator を始めてみたい方 や興味がある方は、ぜひご受講ください。

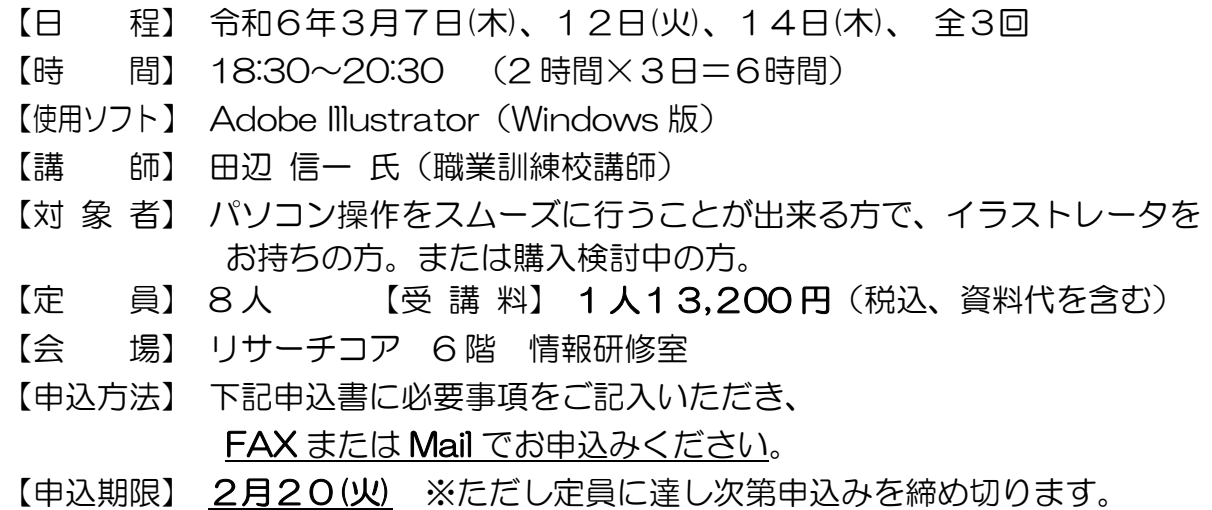

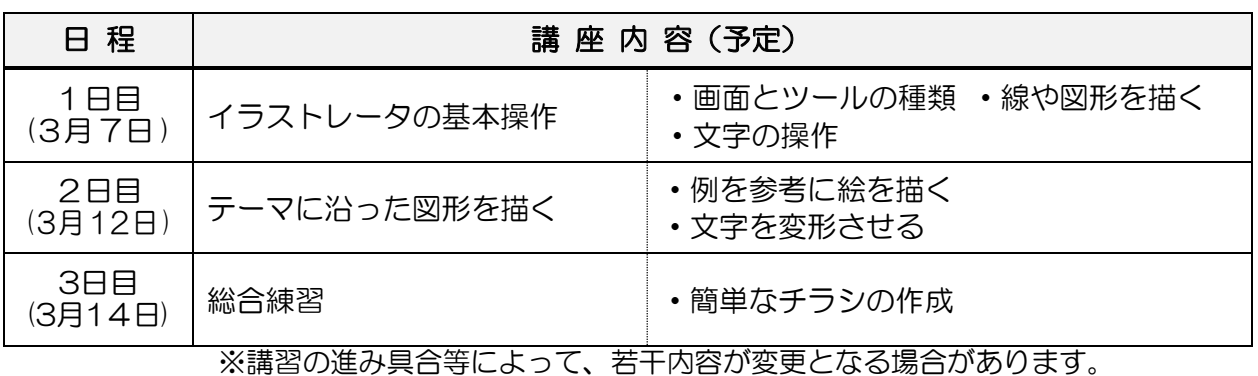

## ------------------------------------------------------------------------------------------------

## 初心者のための Adobe Illustrator 講座 申込書

![](_page_0_Picture_336.jpeg)

※上記の申込内容は、本講座の申込処理のほか、各種案内のために利用する場合があります。

【お問合せ・申込】(公財)燕三条地場産業振興センター 産業振興部技術開発課 担当:伊藤 TEL:0256-35-7811 FAX:0 2 5 6 - 3 2 - 0 4 47 mail: gijutsu@tsjiba.or.jp (番号をご確認のうえ、送信をお願いします。)